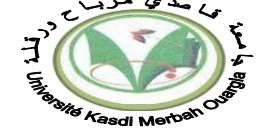

Ouargla le : 09/01/2018 *(8 h – 9 h 30 min)* Spécialité: M1 MI **Examen de la matière : Méthodes Statistiques et Echantillonnage** Durée: 90 minutes

### **Exercice 1** *(7 points)*

Une urne A contient 90 boules noires et 10 boules blanches. Une urne B contient 80 boules blanches et 20 noires. On prend une urne au hasard et on tire, de cette urne, une boule. On constate alors que la boule tirée est noire.

- 1. Calculer la probabilité pour que la boule tirée provienne de l'urne A.
- 2. Afin de généraliser le cas étudié dans cet exercice, on peut utiliser la formule de Bayes. - Donner cette formule.

### **Exercice 2** *(6 points)*

1. Compléter le tableau ci-dessous :

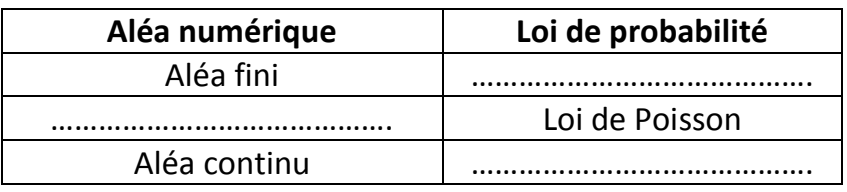

- 2. On considère le jeu de pile ou face d'une pièce de monnaie. On lance 9 fois de suite la pièce et on note le nombre d'apparitions de pile.
	- a- Calculer la probabilité  $p_k$  de k apparitions ( $k \le 9$ ).
	- b- Dans un système d'axes approprié, représenter graphiquement :  $p_k = f(k)$ .
	- c- Quelle fonction représente la courbe obtenue ?
	- d- De quelle loi de probabilité s'agi-t-il ?

### **Exercice 3** *(7 points)*

On donne le diagramme en bâtons représentant la répartition des notes obtenues à un examen par une classe d'étudiants :

- 1. Indiquer : La population, les modalités, les effectifs et l'effectif total.
- 2. S'agit-il d'une variable aléatoire ? Pourquoi ?
- 3. Dresser le tableau statistique complet.
- 4. Calculer la médiane, la moyenne et l'étendue de la classe à cet examen.

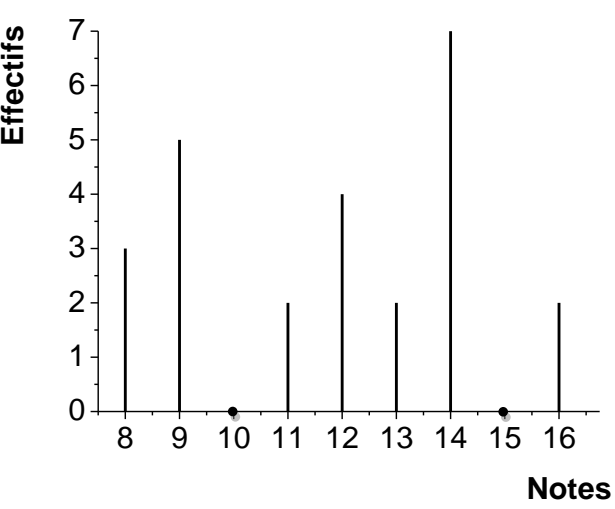

*Dr. Réda Khama*

# **Corrigé type de l'examen de la matière : Méthodes Statistiques et Echantillonnage (S1\_2017/2018)** ((Spécialité : Master 1 MI)) **…….……. UKMO (Génie Mécanique)**

#### **Exercice 1**

Une urne A contient 90 boules noires et 10 boules blanches. Une urne B contient 80 boules blanches et 20 noires. On prend une urne au hasard et on tire, de cette urne, une boule. On constate alors que la boule tirée est noire.

- 1. Calculer la probabilité pour que la boule tirée provienne de l'urne A.
- 2. Afin de généraliser le cas étudié dans cet exercice, on peut utiliser la formule de Bayes. - Donner cette formule.

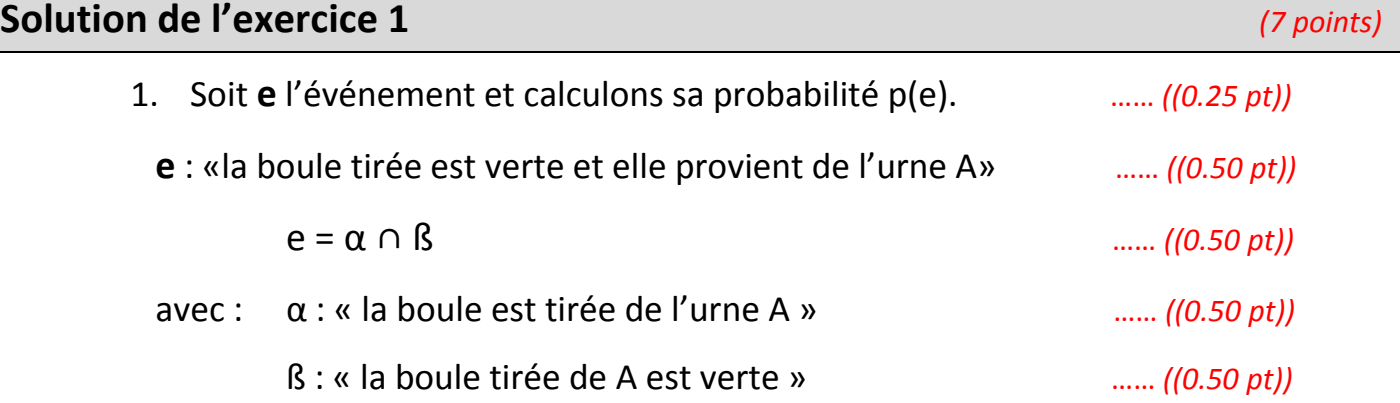

D'après l'axiome des probabilités composées (événements indépendants) :

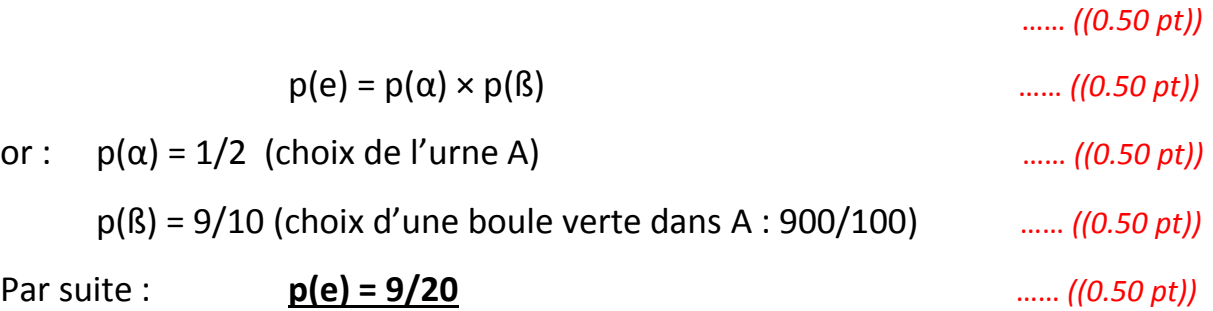

### 2. **Formule de BAYES : (pour généraliser le cas de cet exercice)**

$$
p(A/n) = [c(A) \cdot n(A)] / [c(A) \cdot n(A) + c(B) \cdot n(B)] \qquad ...(1.00 pt)
$$

### Avec :

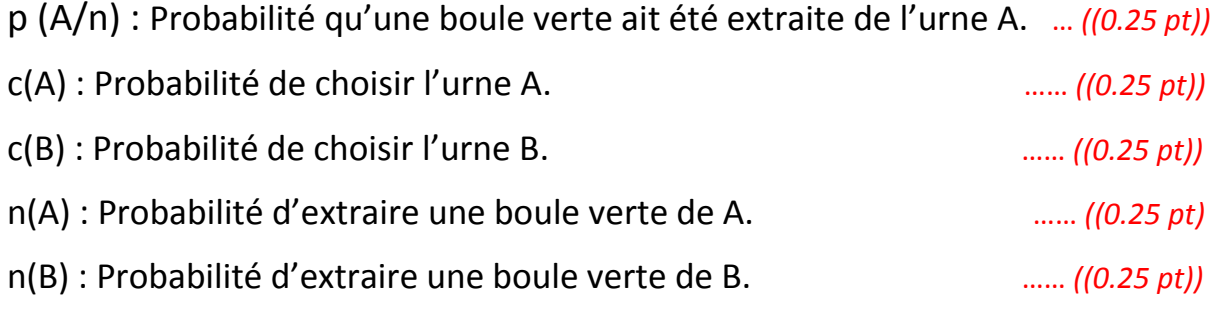

### **Exercice 2**

1. Compléter le tableau ci-dessous :

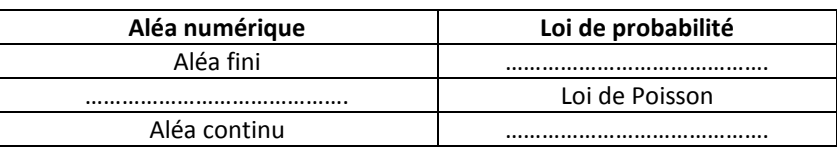

- 2. On considère le jeu de pile ou face d'une pièce de monnaie. On lance 9 fois de suite la pièce et on note le nombre d'apparitions de pile.
	- a- Calculer la probabilité  $p_k$  de k apparitions (k  $\leq$  9).
	- b- Dans un système d'axes approprié, représenter graphiquement :  $p_k = f(k)$ .
	- c- Quelle fonction représente la courbe obtenue ?
	- d- De quelle loi de probabilité s'agi-t-il ?

# **Solution de l'exercice 2** *(6 points)*

1.

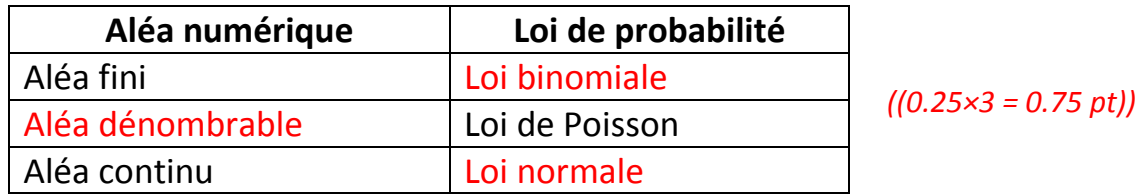

2.

# **a- Calculer la probabilité pk de k apparitions (k ≤ 9) :**

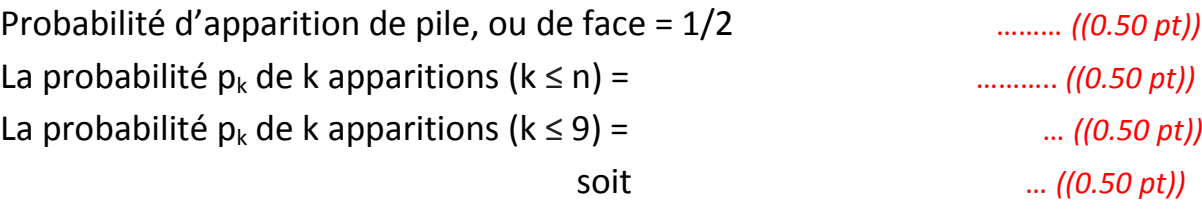

### **b**- **Représentation graphique de**  $p_k = f(k)$ :

Or :

#### …… *((10 × 0.125 = 1.25 pt))*

En représentant graphiquement  $p_k$  en portant k en abscisse, on obtient les dix points de la figure suivante : … *((1.00 pt))*

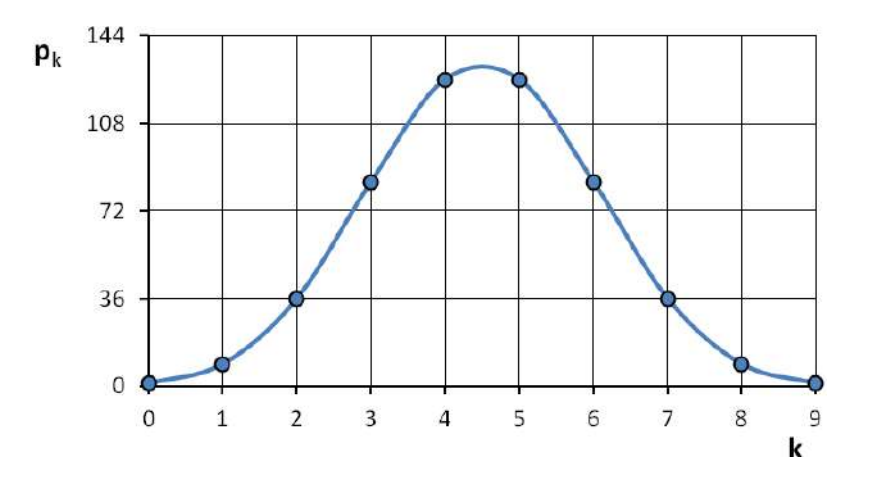

## **c- La fonction qui représente la courbe obtenue**

On a obtenu la fameuse « courbe en cloche » qui représente la fonction f telle que :  $f(x) = exp(-x^2)$ **/2)** … *((0.50 pt))*

**d- Il s'agit de la loi de probabilité dite : Loi NORMALE ou de LAPLACE-GAUSS.** … *((0.50 pt))*

### **Exercice 3**

On donne le diagramme en bâtons représentant la répartition des notes obtenues à un examen par une classe d'étudiants :

- 1. Indiquer : La population, les modalités, les effectifs et l'effectif total.
- 2. S'agit-il d'une variable aléatoire ? Pourquoi?
- 3. Dresser le tableau statistique complet.
- 4. Calculer la médiane, la moyenne et l'étendue de la classe à cet examen.

### **Solution de l'exercice 3** *(7 points)*

1. Population : Ensemble des notes ………((0.50 pt)) Modalités (x<sub>i</sub>) = Notes = {8 : 9 : 11 : 12 : 13 : 14 : 16} ...((0.50 pt)) Effectifs  $(n_i)$  = Nombre d'étudiants = { $3:5:2:4:2:7:2$ }

- Effectif total (N) = Σni = 25 ……((0.25 × 2 = 0.50 pt))
- 2. Oui, il s'agit d'une variable aléatoire car le caractère étudié : (Note obtenue par chaque étudiant de la 2ème année) est quantitatif.  $\frac{1}{2}$  (0.25 × 3 = 0.75 pt))
- 3. T**ableau statistique complet :**

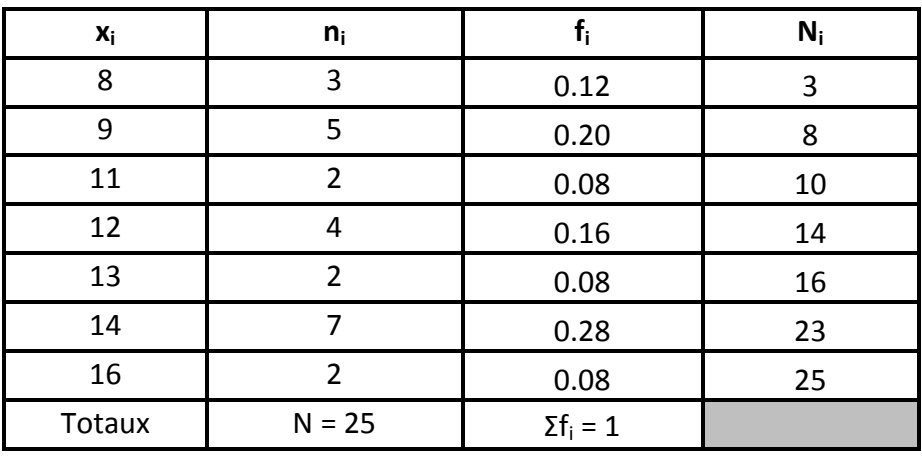

…….……((0.125 × 16 ≈ 2.00 pt))

8 9 10 11 12 13 14 15 16 0 1 | | | | | | | 2 | | | | | | | |  $3<sup>1</sup>$  and  $1<sup>1</sup>$  and  $1<sup>1</sup>$  and  $1<sup>1</sup>$  and  $1<sup>1</sup>$  and  $1<sup>1</sup>$  and  $1<sup>1</sup>$  and  $1<sup>1</sup>$  and  $1<sup>1</sup>$  and  $1<sup>1</sup>$  and  $1<sup>1</sup>$  and  $1<sup>1</sup>$  and  $1<sup>1</sup>$  and  $1<sup>1</sup>$  and  $1<sup>1</sup>$   $4 - 1$  $5<sup>1</sup>$  and  $1<sup>1</sup>$  and  $1<sup>1</sup>$  and  $1<sup>1</sup>$  and  $1<sup>1</sup>$  and  $1<sup>1</sup>$  and  $1<sup>1</sup>$  and  $1<sup>1</sup>$  and  $1<sup>1</sup>$  and  $1<sup>1</sup>$  and  $1<sup>1</sup>$  and  $1<sup>1</sup>$  and  $1<sup>1</sup>$  and  $1<sup>1</sup>$  and  $1<sup>1</sup>$   $6<sup>1</sup>$ **Effectis**<br> **Effectis**<br>  $\begin{bmatrix} 7 \\ 6 \\ 5 \end{bmatrix}$ 

……((0.50 pt))

**Notes**

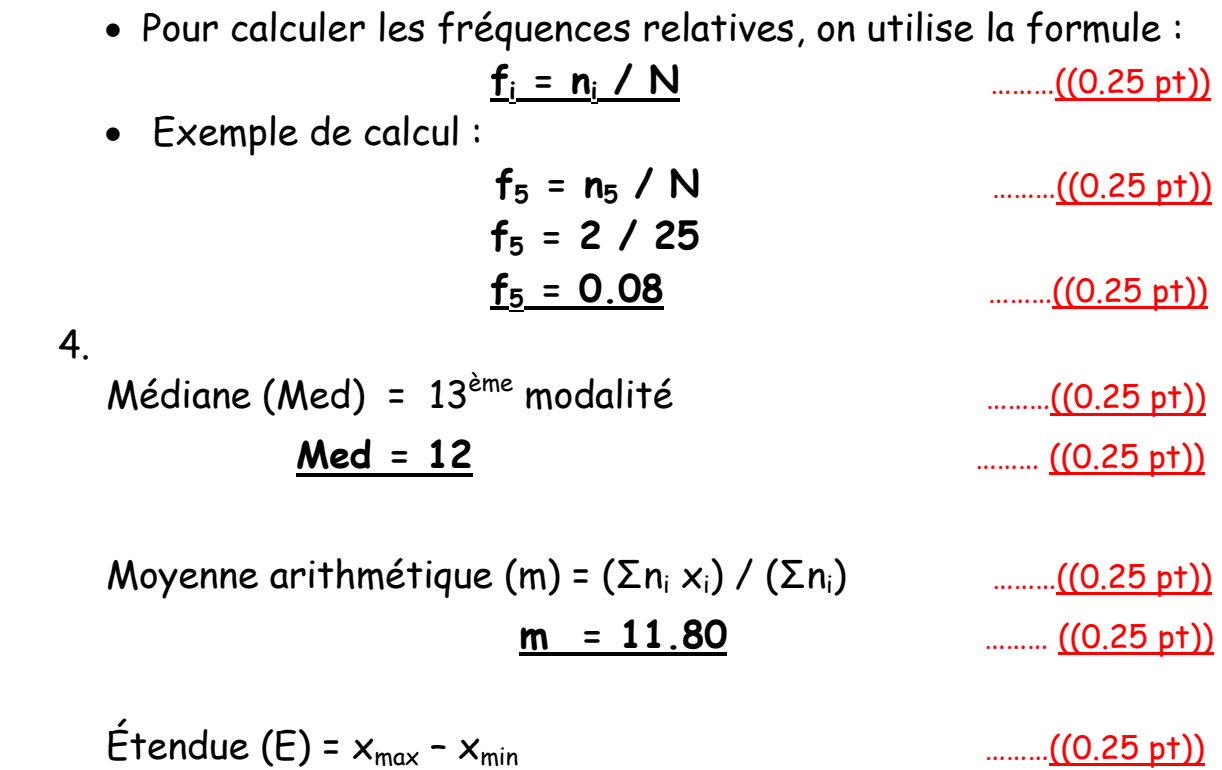

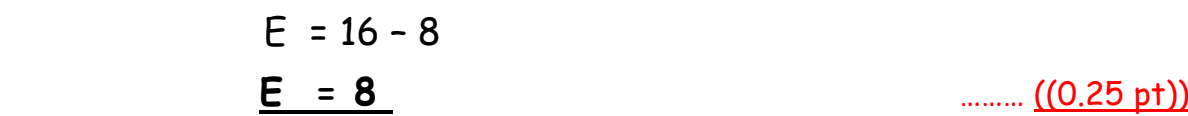